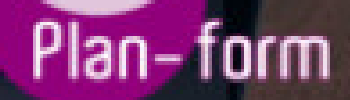

**FORMA** 

**CENTRO FORMATIVO**

**PLANFORM, S.L. www.planform.com** jorge@planform.es 983301839

**Olum** 

**Catálogo de Cursos**

## HOTT001PO - AMADEUS

## Sector: AGENCIAS DE VIAJES

Modalidad: ONLINE

Duración: 75.00 horas

Objetivos:

Realizar las reservas de los diferentes productos y servicios turísticos a través de la utilización del programa Amadeus

## Contenidos:

- 1. RESERVAS AÉREAS
	- 1.1. Acceso al Sistema.
	- 1.2. Codificación de ciudades, compañías aéreas y países.
	- 1.3. Consulta de vuelos.
	- 1.4. Elementos obligatorios de la reserva.
	- 1.5. Elementos opcionales de la reserva.
	- 1.6. Recuperación de reservas.
	- 1.7. Modificación de reservas.
	- 1.8. Pasajeros frecuentes.
	- 1.9. El sistema de Colas.
- 2. RESERVA DE COCHES
	- 2.1. Introducción.
	- 2.2. Codificación de términos de coches.
	- 2.3. Listado de oficinas de alquiler de coches.
	- 2.4. Disponibilidad de coches.
	- 2.5. Condiciones de tarifas de coches.
	- 2.6. Reserva de coches.
	- 2.7. Bono de coches.
- 3. RESERVA DE HOTELES
	- 3.1. Introducción.
	- 3.2. Decodificación de cadenas hoteleras y de tarifas.
	- 3.3. Listado de hoteles.
	- 3.4. Disponibilidad de hoteles.
	- 3.5. Características del hotel.
	- 3.6. Condiciones de tarifas.
	- 3.7. Reserva de hoteles.
- 4. TARIFAS AÉREAS
	- 4.1. Conceptos básicos en tarifas aéreas
	- 4.2. Consulta de Tarifas para dos puntos
	- 4.3. Consulta de la mejor tarifa
	- 4.4. Consulta de Tarifas para una ruta
	- 4.5. Ruta de una Tarifa
	- 4.6. Clases de Reserva
	- 4.7. Nota de la Tarifa
	- 4.8. Tarifas negociadas
	- 4.9. Cambio de moneda
	- 4.10. Cálculo de equipaje extra
- 5. EMISIÓN DE BILLETES
- 5.1. Conceptos generales y elementos mínimos en la Emisión de Billetes
- 5.2. Creación de una Tarifa Automática
- 5.3. Selección de una tarifa desde una lista de tarifas
- 5.4. Mejor tarifa con cambio de reserva
- 5.5. Creación de una Tarifa Manual
- 5.6. Elemento de Forma de pago
- 5.7. Elemento de Comisión
- 5.8. Elemento de Compañía emisora
- 5.9. Emisión de Billetes
- 5.10. Billetes: Cancelación. Revalidación. Remisión. Reembolso
- 5.11. Reemisiones
- 5.12. Reembolsos